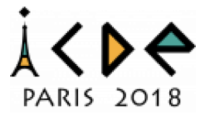

# Exacting Eccentricity for Small-World Networks

Wentao Li<sup>1</sup>, Miao Qiao<sup>2</sup>, Lu Qin<sup>1</sup>, Ying Zhang<sup>1</sup>, Lijun Chang<sup>3</sup>, and Xuemin Lin<sup>4</sup>

<sup>1</sup>CAI, FEIT, University of Technology Sydney, Australia

<sup>2</sup>Massey University, New Zealand

<sup>3</sup>The University of Sydney, Australia

<sup>4</sup>The University of New South Wales, Australia

# **Outline**

- Background
- Existing Solutions
- Approach
- Performance Studies
- Conclusion

# Background

• Exacting Eccentricity for Small-World Networks

#### Small-World Networks

• Graphs that feature the highly clustered topology, low average pairwise distances, etc.

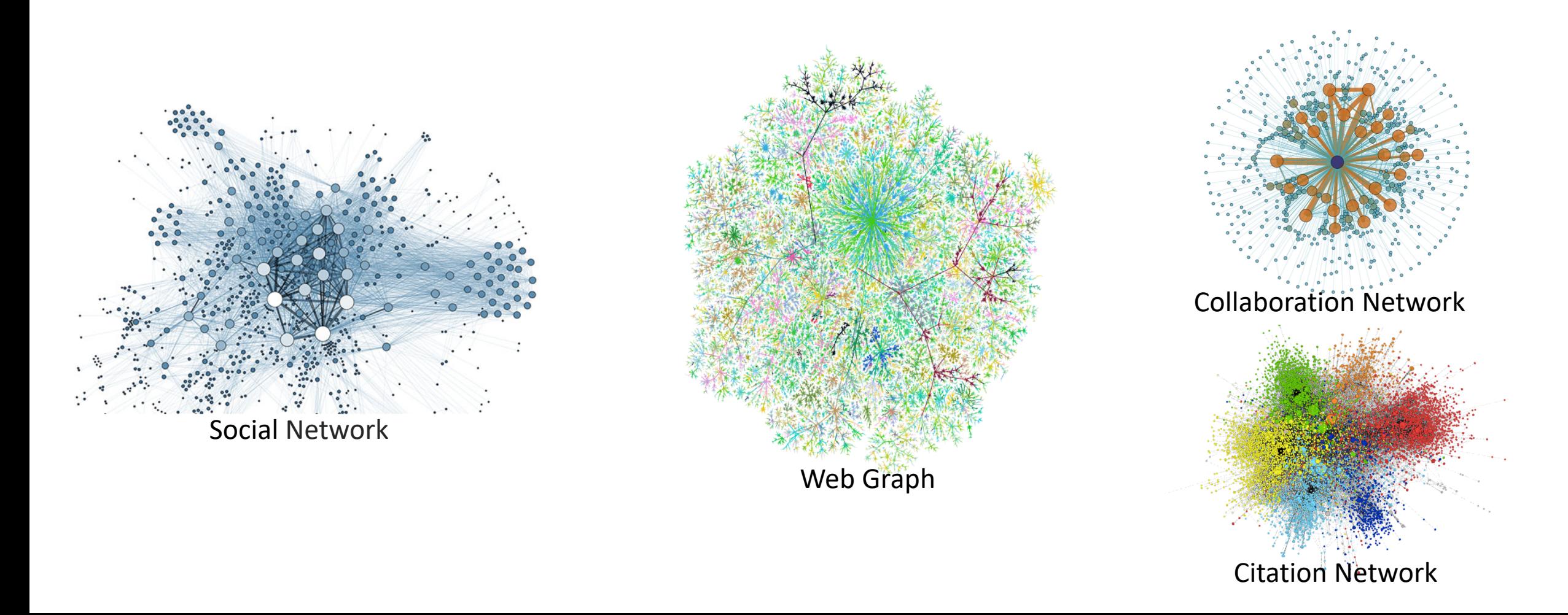

### Eccentricity

• Given a small world network  $G(V, E)$ , the **distance**  $d(u, v)$  is the length of the shortest path between  $u$  and  $v$  in  $G$ .

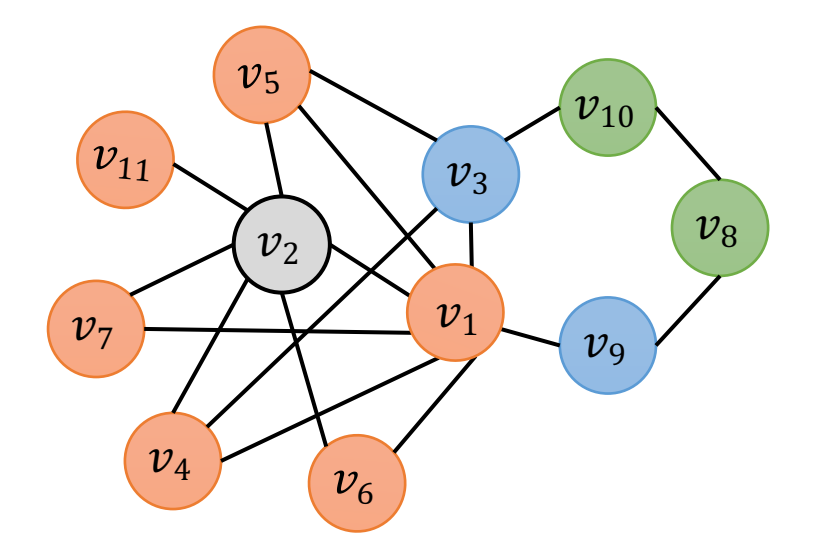

Distance Information of  $v_2$ 

$$
d = 1: \{v_1, v_4, v_5, v_6, v_7, v_{11}\}
$$
  

$$
d = 2: \{v_3, v_9\}
$$
  

$$
d = 3: \{v_8, v_{10}\}
$$

### Eccentricity

- Given a small world network  $G(V, E)$ , the **distance**  $d(u, v)$  is the length of the shortest path between  $u$  and  $v$  in  $G$ .
- The **eccentricity**  $ecc(v)$  is the *largest distance* from the node  $v$  to any other reachable nodes.

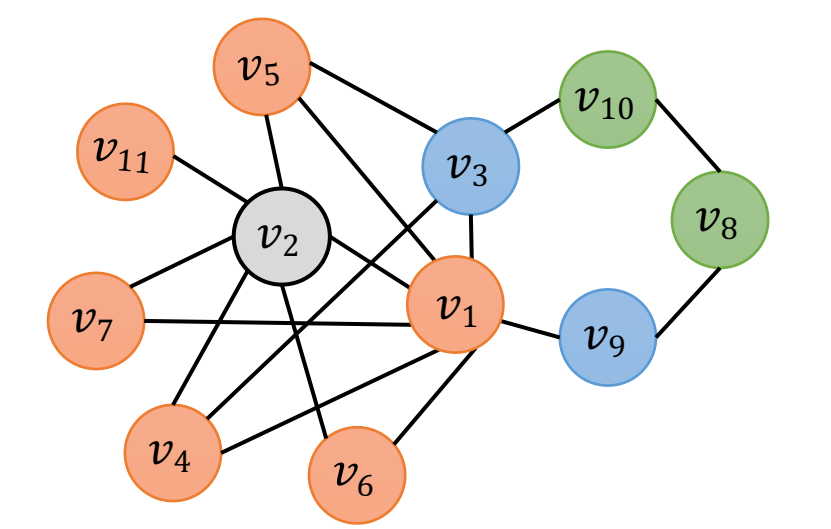

Distance Information of  $v_2$ 

$$
ecc(v_2) = 3
$$

$$
\frac{d = 1: \{v_1, v_4, v_5, v_6, v_7, v_{11}\}}{d = 2: \{v_3, v_9\}}
$$
\n
$$
\frac{d = 3: \{v_8, v_{10}\}}{d = 3: \{v_8, v_{10}\}}
$$

### Eccentricity

- Given a small world network  $G(V, E)$ , the **distance**  $d(u, v)$  is the length of the shortest path between  $u$  and  $v$  in  $G$ .
- The **eccentricity**  $ecc(v)$  is the *largest distance* from the node  $v$  to any other reachable nodes.
- **Problem Statement**
	- Given a graph  $G(V, E)$ , compute the eccentricity-distribution, namely, the eccentricity  $ecc(u)$  for all the nodes  $u \in V$ .

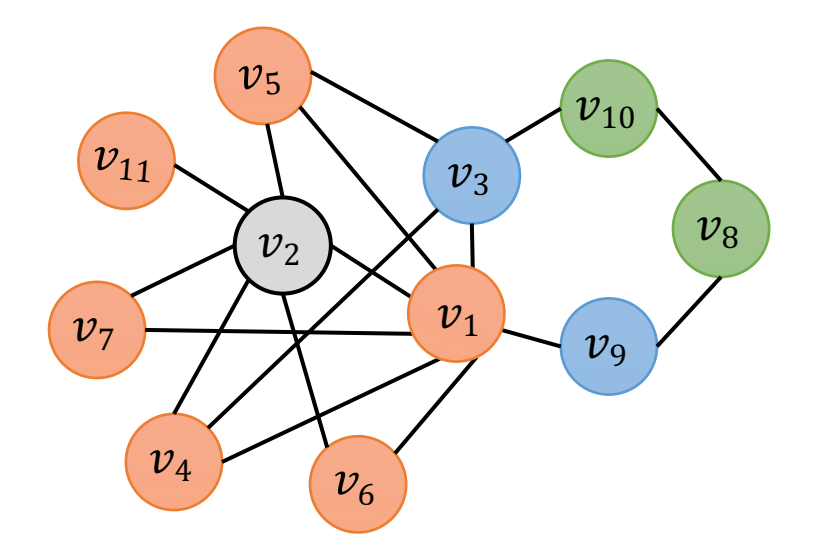

Distance Information of 
$$
v_2
$$
  $ecc(v_2) = 3$   
\n $d = 1: \{v_1, v_4, v_5, v_6, v_7, v_{11}\}$   
\n $d = 2: \{v_3, v_9\}$   
\n $d = 3: \{v_8, v_{10}\}$ 

Unweighted, Undirected Graphs

# Applications

- Vital node identifying
	- Influential people in a social network
	- Critical nodes in an epidemic contact network
	- Important sites in a web graph
- Computing radius, diameter
	- Radius =  $min_{v \in V} ecc(v)$
	- Diameter =  $max_{v \in V} ecc(v)$

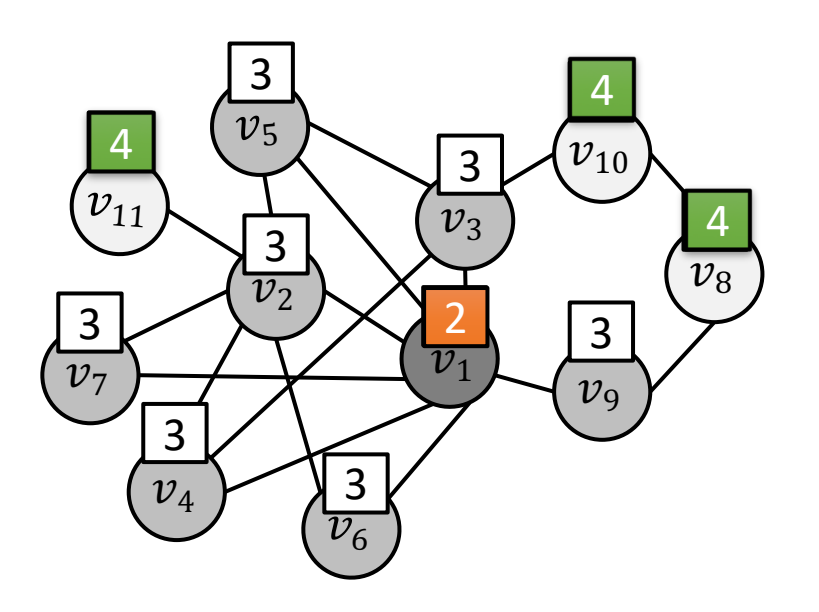

# Existing solutions

### Naïve Algorithms

- The **eccentricity**  $ecc(v)$  is the *largest distance* from the node  $v$  to any other reachable nodes.
- Exact Exact
	- Apply the all-pairs shortest path (APSP) algorithm to find the eccentricity of all nodes.
	- Time complexity  $O(mn)$ : the size of n and m causes an efficiency issue.
- Approximation
	- There are some works on approximate the eccentricity [stoc 2013, soda 2014].
	- Approximation algorithms may lead to undesirable errors for networks with small diameter.

#### The state-of-the-art: BoundEcc

- Idea
	- Associates each node  $v$  with an upper and a lower bound on its eccentricity;
		- Lower bound ≤ eccentricity ≤ upper bound
	- For each node  $v$ 
		- if the upper and lower bounds of  $v$  do not meet, compute the eccentricity  $ecc(v)$  using a Breadth-First-Search (BFS)
		- and then update the bounds globally for all other nodes.

#### Bound Update Rule

- Lemma (Eccentricity bound)
	- Let u be a node of Graph G with known eccentricity  $ecc(u)$ . Given a node v and its distance  $d(u, v)$  to  $u$ :
- $ecc(v) \leq ecc(u) + d(u, v)$
- $ecc(v) \geq ecc(u) d(u, v)$

•  $ecc(v) \geq d(u, v)$ 

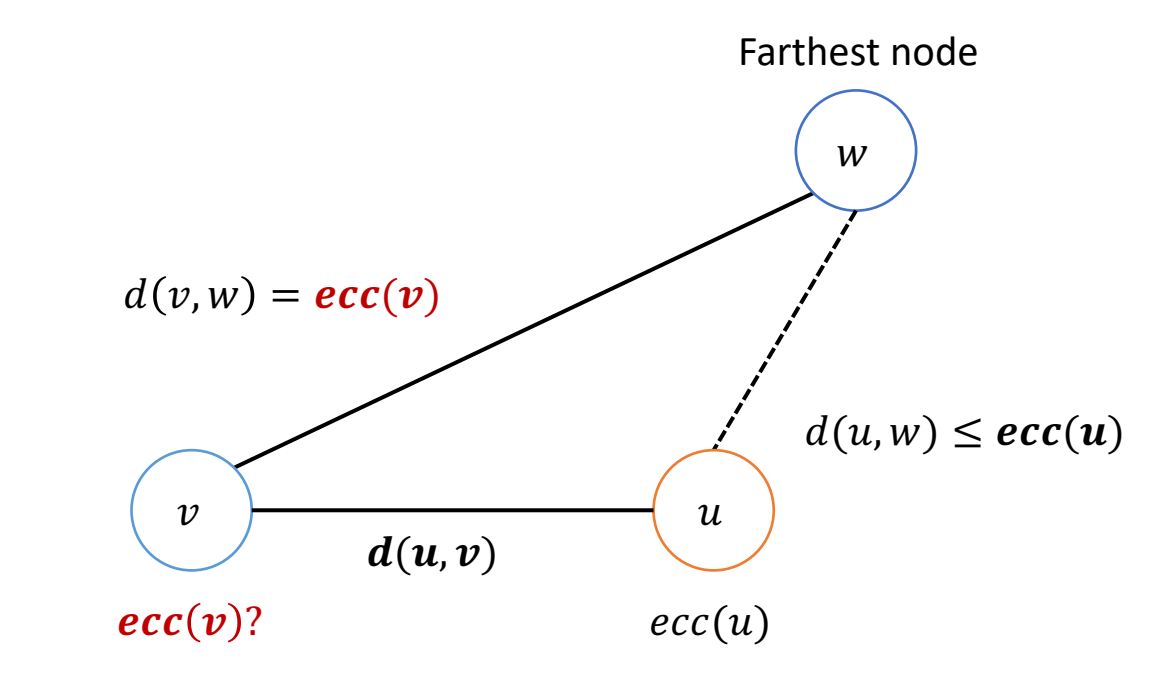

### Why it works?

- **Round 1**
	- $v_1$

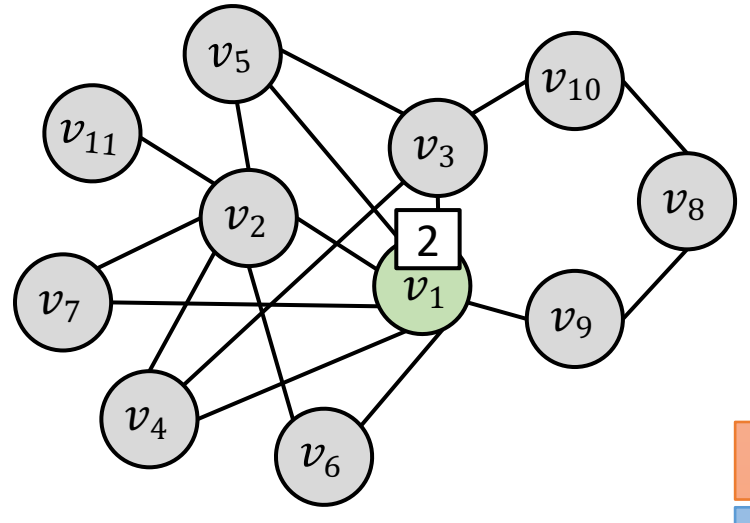

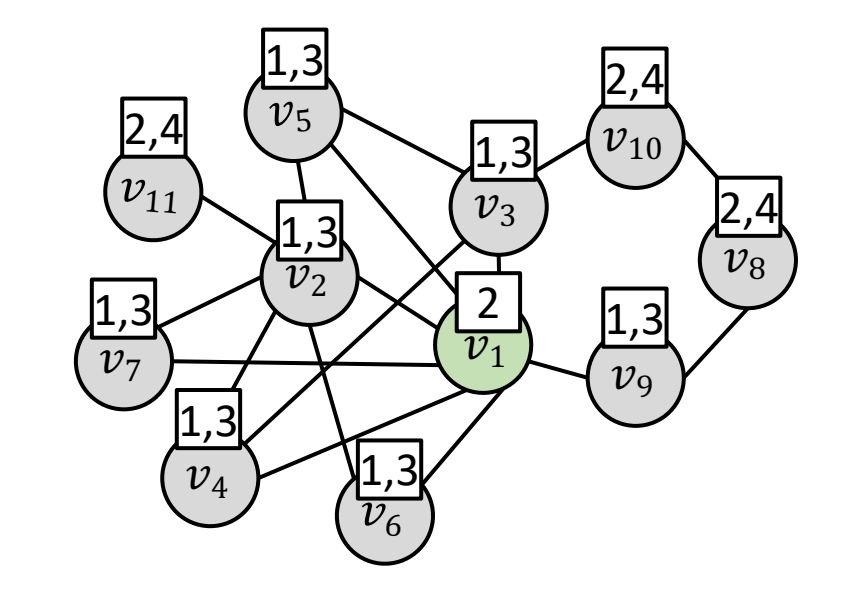

 $d = 1: \{v_2, v_3, v_4, v_5, v_6, v_7, v_9\}$  $d = 2$ : { $v_8$ ,  $v_{10}$ ,  $v_{11}$ }

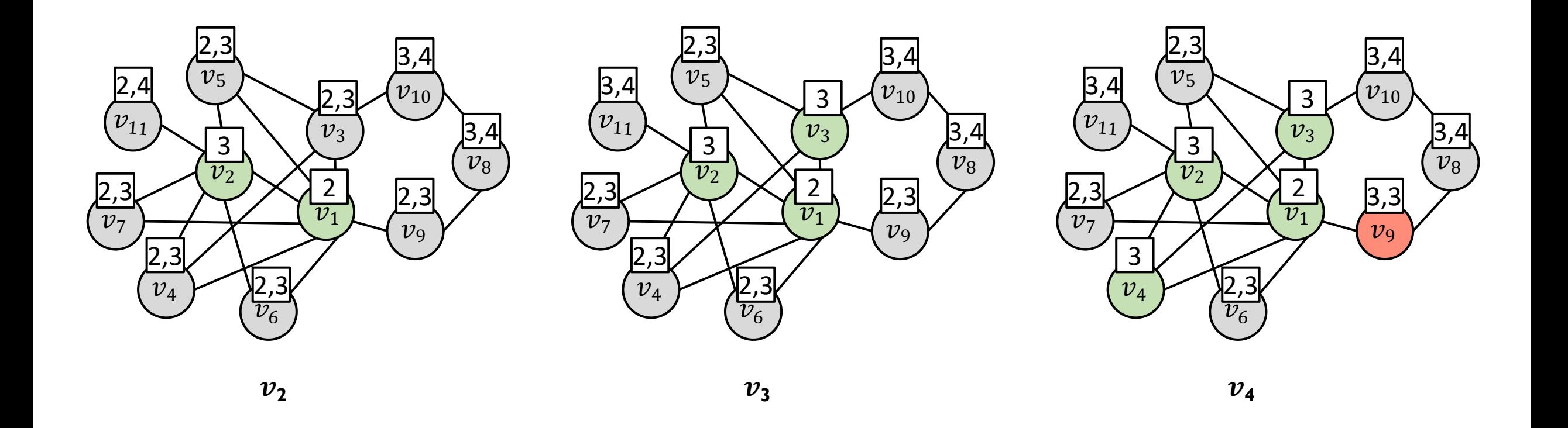

**√** BoundEcc prunes the node with equal bounds.

 $\times$  BoundEcc still needs lot of BFS.

# Approach

#### Motivation

• Drawback

BFS has to traverse  $\boldsymbol{n}$  nodes in  $G$  to determine  $ecc(v)$ .

• Question

Can we traverse  $\ll n$  nodes in G to determine  $ecc(v)$ ?

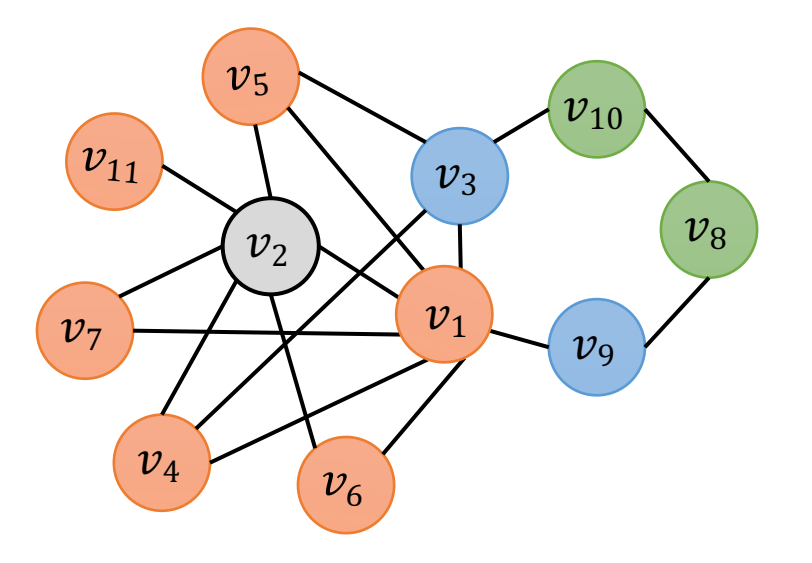

#### Idea 1: 2-hop Distance Labeling

- **To answer Pair-Wise Shortest Distance query faster than BFS.**
- 2-hop distance labeling methods
	- Each node is assigned with the labels.
	- The pair-wise distance between two nodes can be obtained by using their labels.

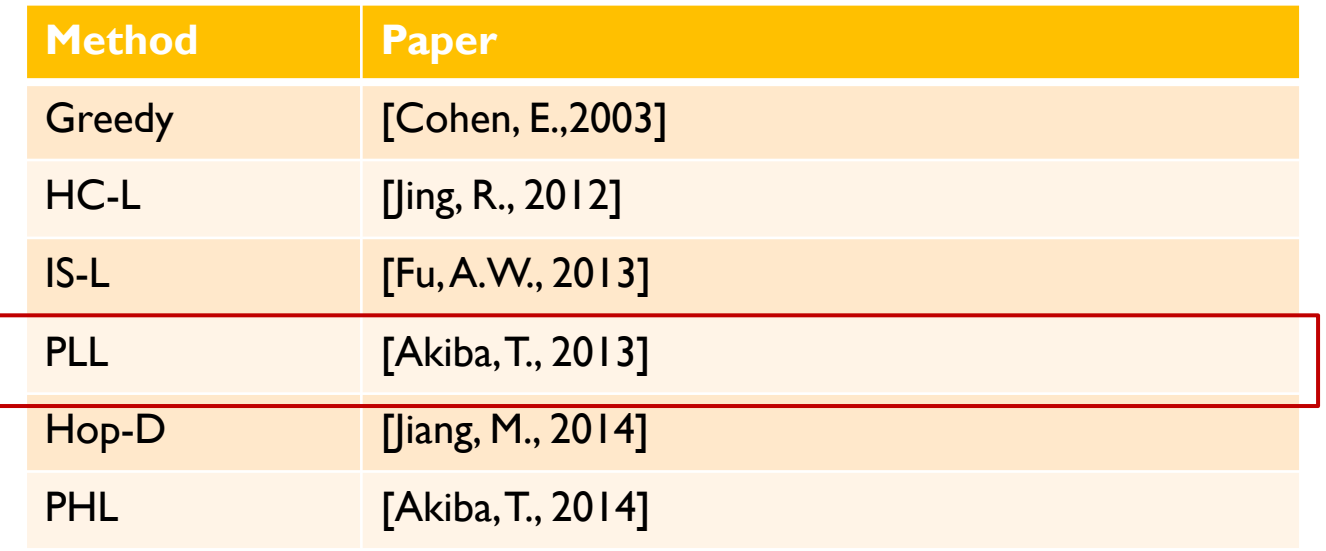

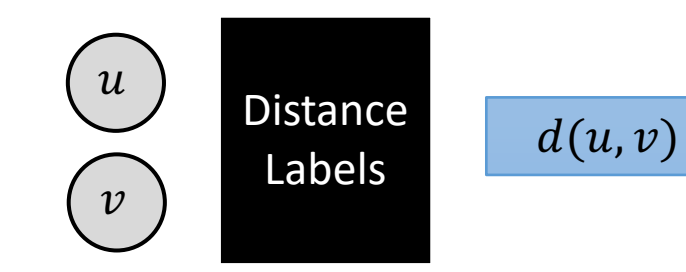

#### Idea 2: Reference Nodes

- **To find the farthest nodes without traveling the entire graph.**
- Observation 1: There exists some *reference nodes* that are near to all the nodes in a small-world network.
- Observation 2: If a node  $v$  is near a reference node, then the **farthest nodes** of the reference node will not be too close to  $v$ .

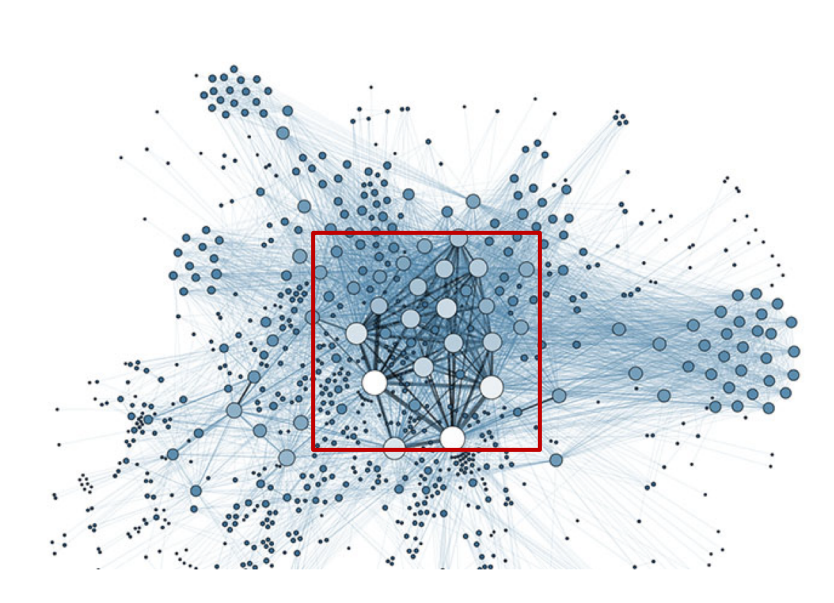

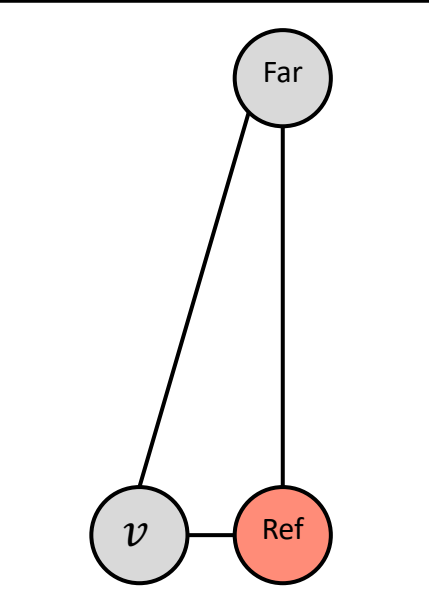

Let the reference node to guide the visiting of nodes for  $v$ .

#### One Reference Node

- The reference node  $v_2$ 
	- *How to select reference nodes will be introduced later.*

The farthest nodes of  $v_2$  are more likely to be far to other nodes.

$$
\begin{array}{c|c|c|c|c} d = 1 & d = 2 & d = 3 \\ \hline \hline\nu_2 & \{v_1, v_4, v_5, v_6, v_7, v_{11}\} & \{v_3, v_9\} & \{v_8, v_{10}\} \end{array}
$$

Guide the visiting of nodes from farthest to nearest.

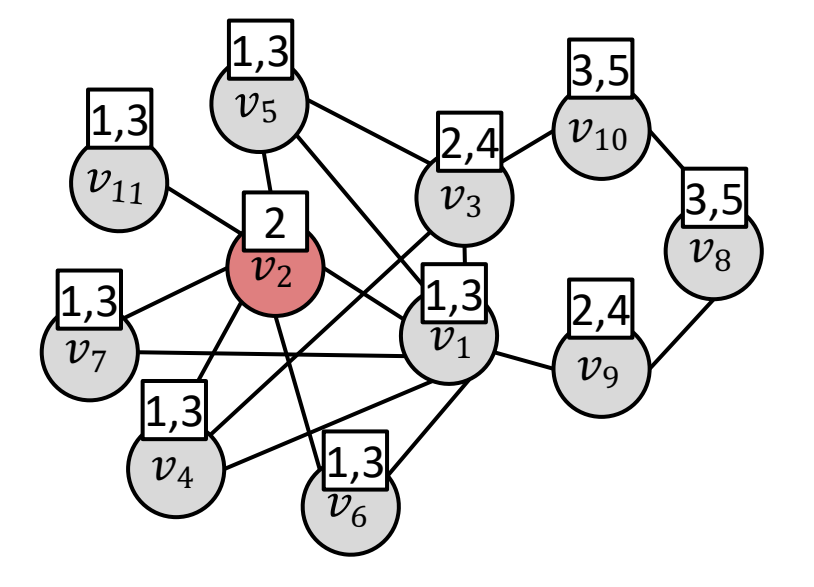

• Example: Node  $v_4$ 

$$
d = 1 \t d = 2 \t d = 3
$$
  

$$
v_2 \t {v_1, v_4, v_5, v_6, v_7, v_{11}} \t {v_3, v_9} \t w_8, v_{10}
$$

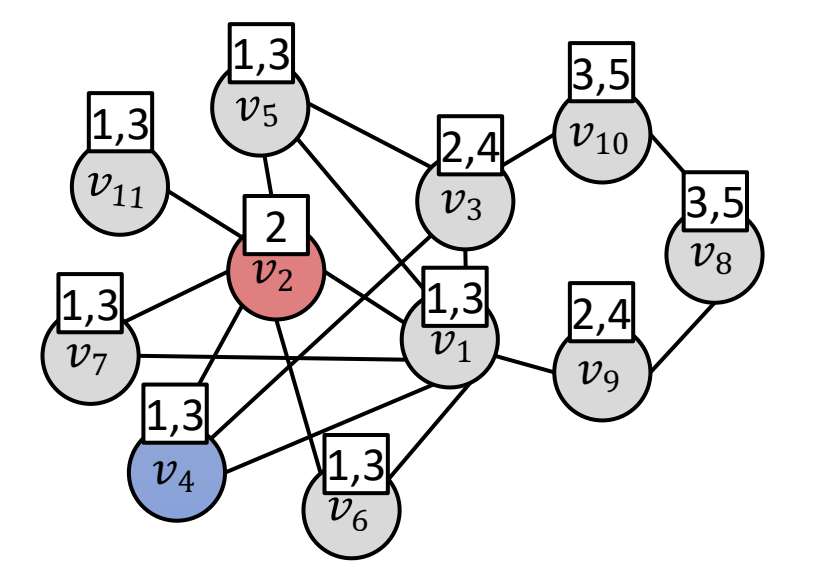

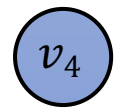

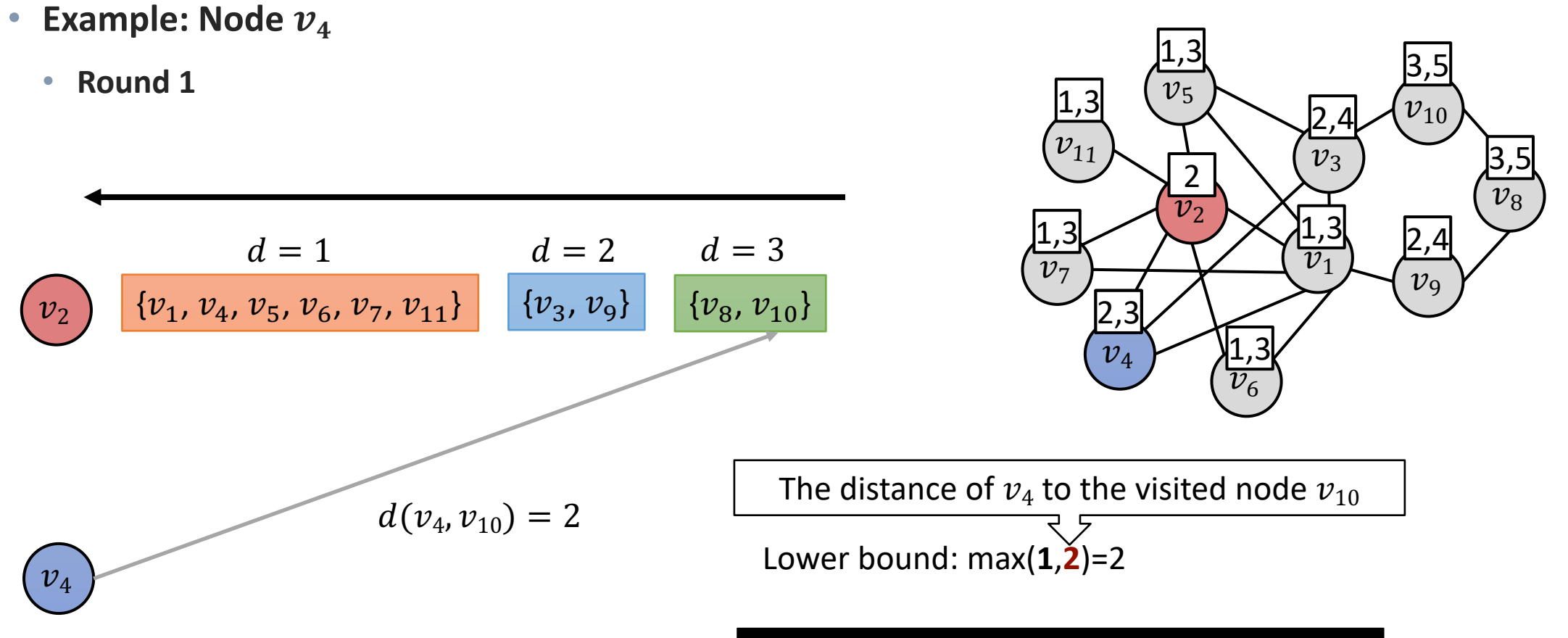

Eccentricity is the largest distance of a node

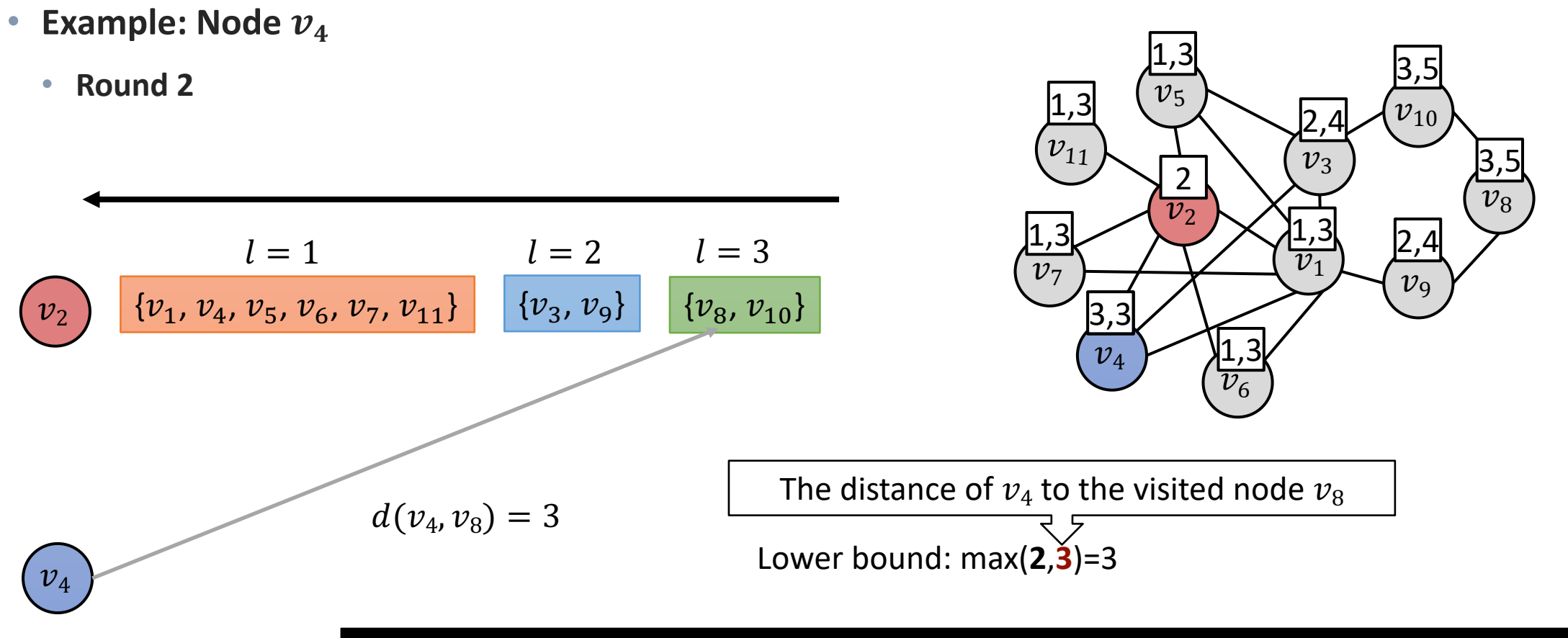

The distance of visited nodes (in the reversing order of  $v_2$ ) provides a good lower bound.

#### Another Example

• Another Example: Node  $v_1$ 

$$
d = 1 \t d = 2 \t d = 3
$$
  

$$
v_2 \t {v_1, v_4, v_5, v_6, v_7, v_{11}} \t {v_3, v_9} \t {v_8, v_{10}}
$$

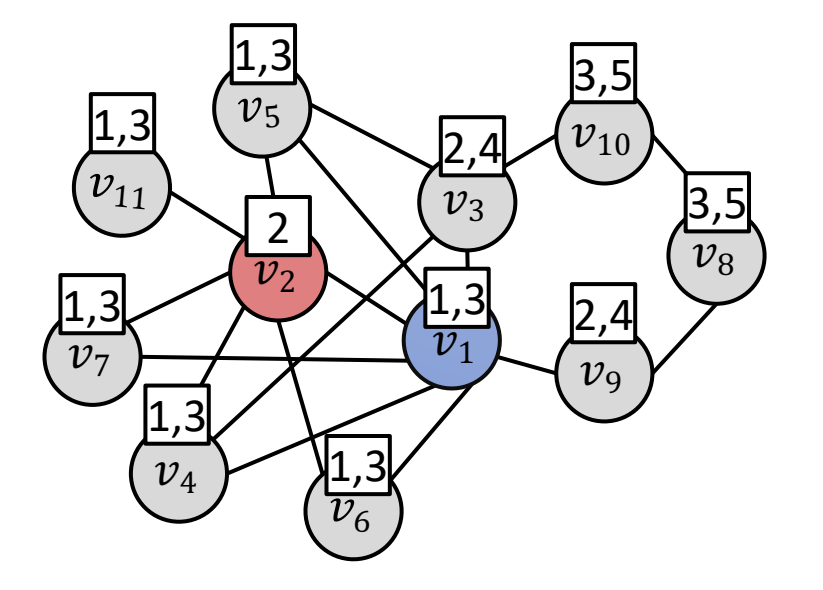

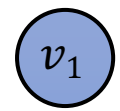

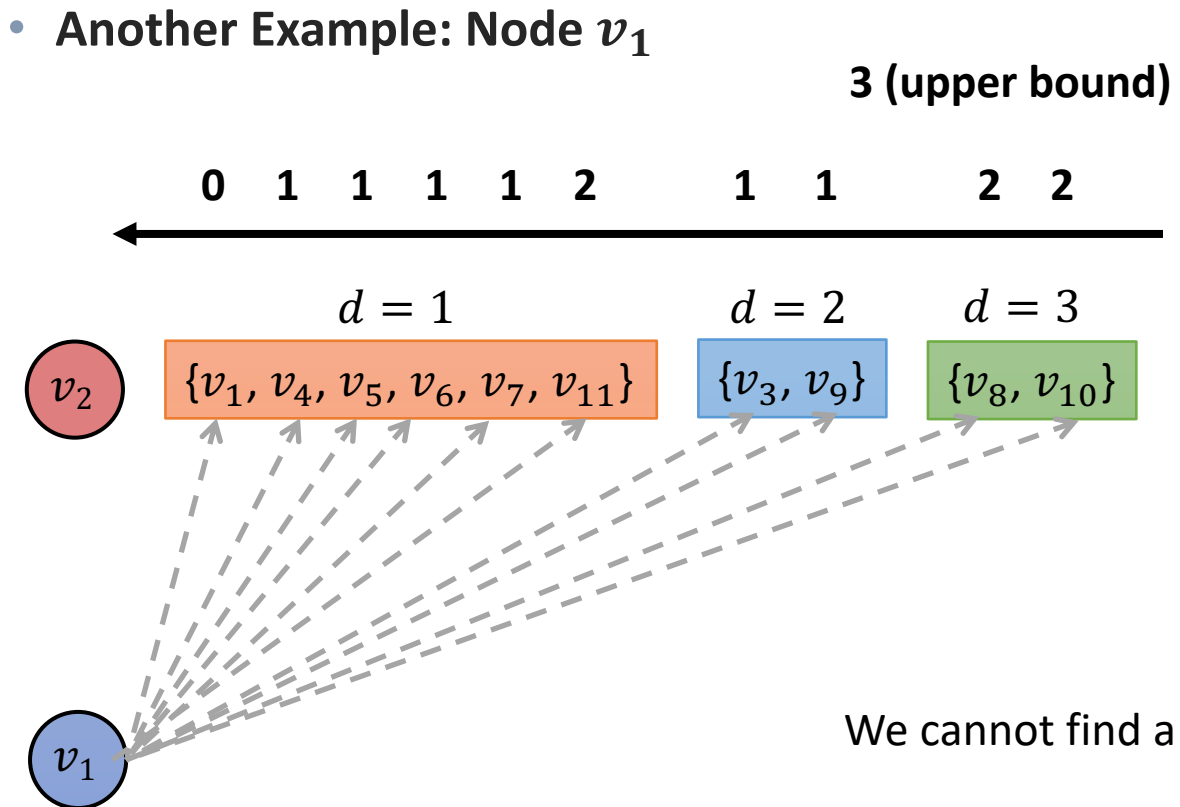

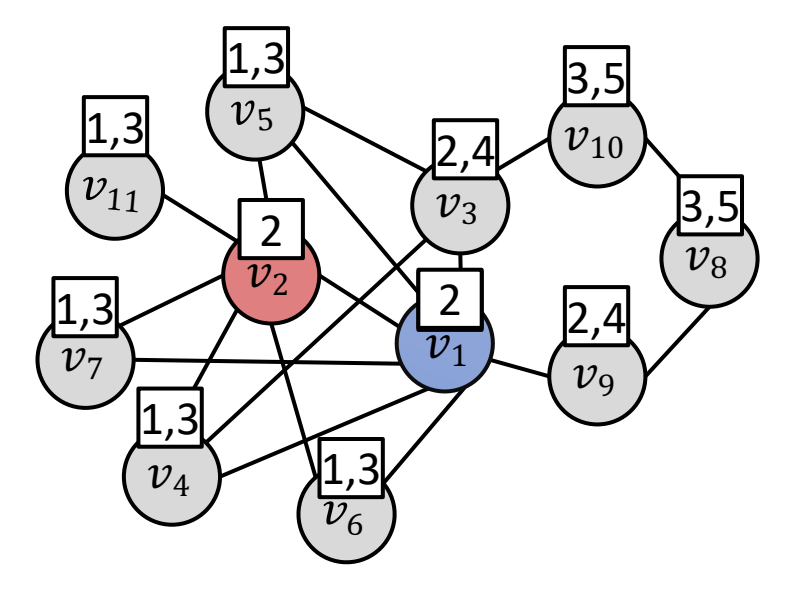

We cannot find a good lower bound to meet the upper bound

 $ecc(v_1) = 2$  according to the definition

Lower bound is not enough.

A better upper bound is needed.

#### Design a Upper Bound

• **Node**  $v_1$ 

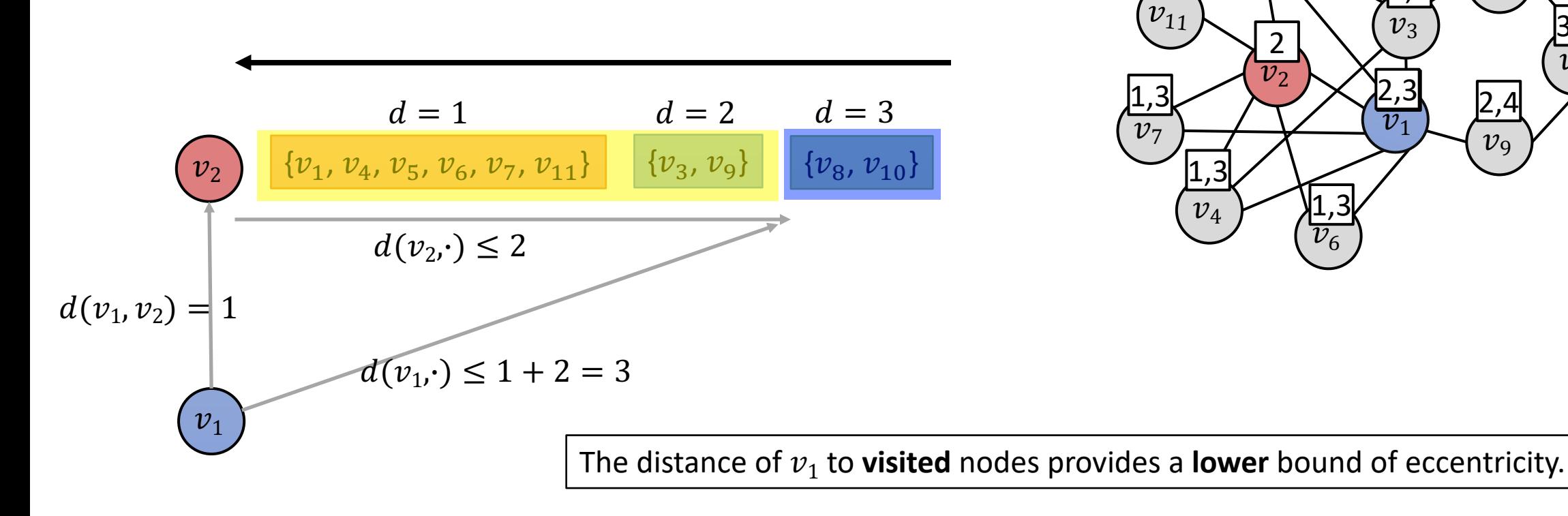

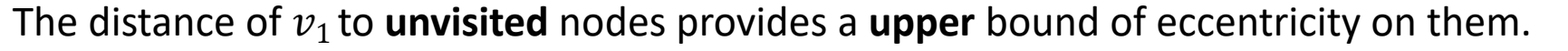

 $v_{5}$ 

1,3

 $\overline{v}$ 

2

 $v_{\rm 6}$ 

1,3

 $v_4$ 

1,3

1,3

 $v_3$ 

2,4

 $\overline{v_1}$ 

2,3

 $v_{10}$ 

3,5

 $\overline{v_8}$ 

3,5

 $v_{9}$ 

 $|2,4|$ 

• Node  $v_1$ 

$$
d(v_1, v_1) \le 2 \qquad d(v_1, v_1) \le 3 \quad d(v_1, v_1) \le 4
$$
\n
$$
d = 1 \qquad d = 2 \qquad d = 3
$$
\n
$$
d(v_1, v_2) = \begin{cases} \n v_1, & v_4, & v_5, & v_6, & v_7, & v_{11} \n\end{cases} \qquad \{v_3, v_9\} \qquad \{v_8, v_{10}\}
$$
\n
$$
d(v_1, v_2) = \begin{cases} \n v_1 & v_1 \n\end{cases}
$$

#### Try Again

• **Node**  $v_1$ 

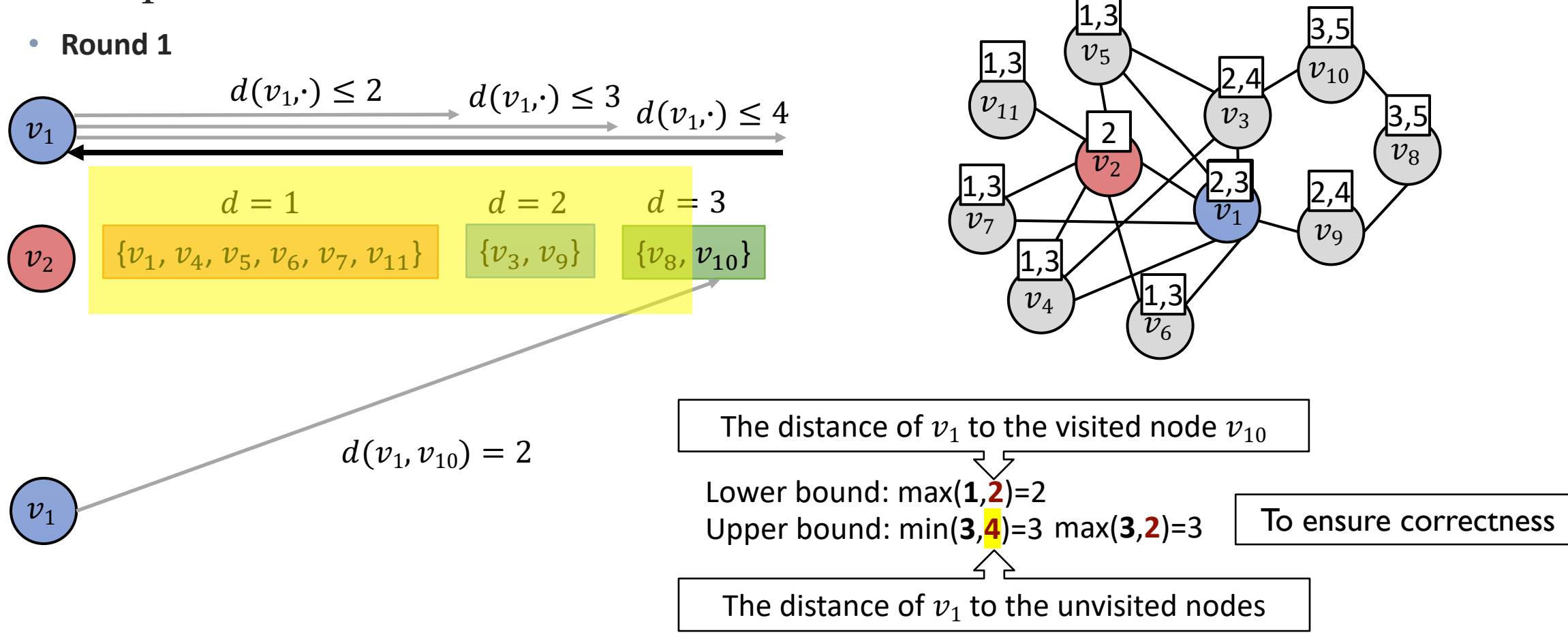

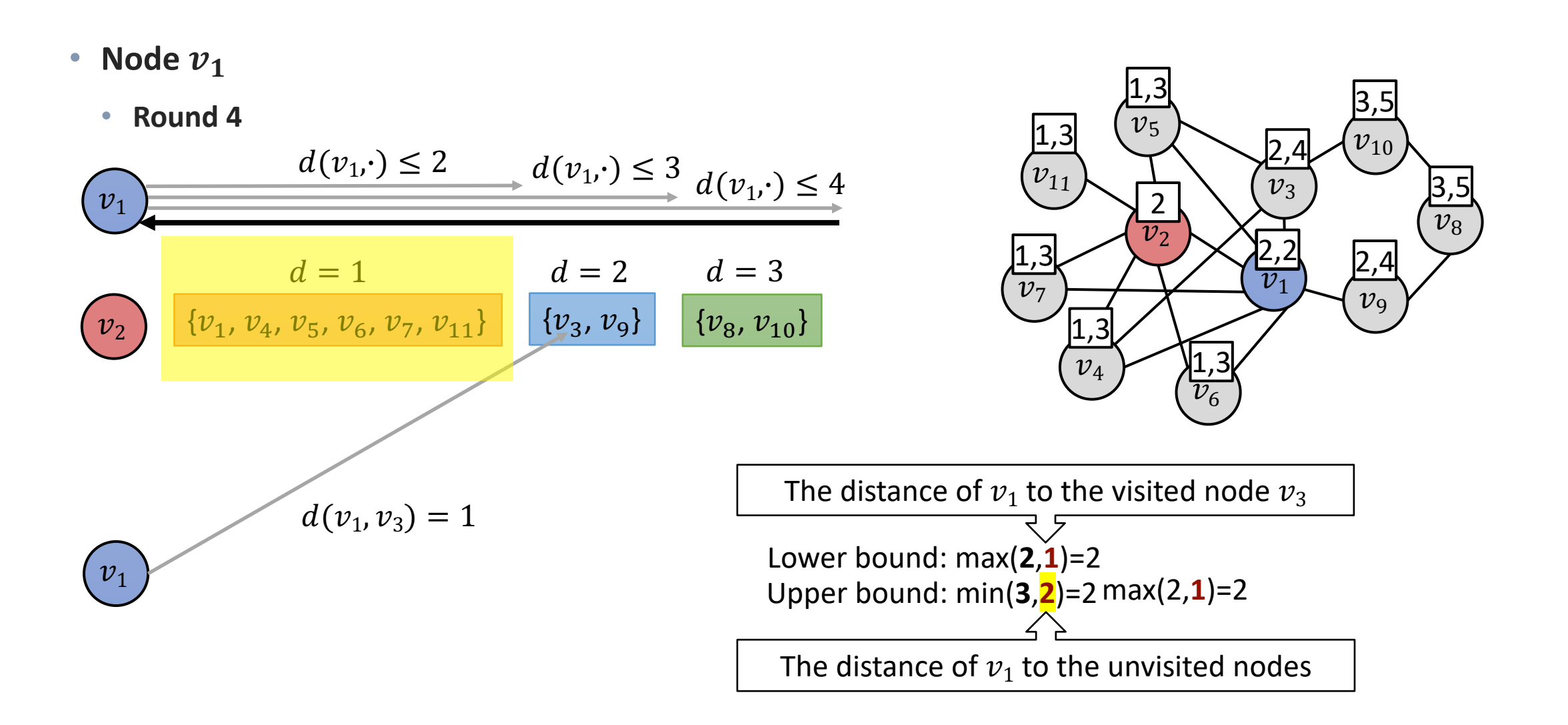

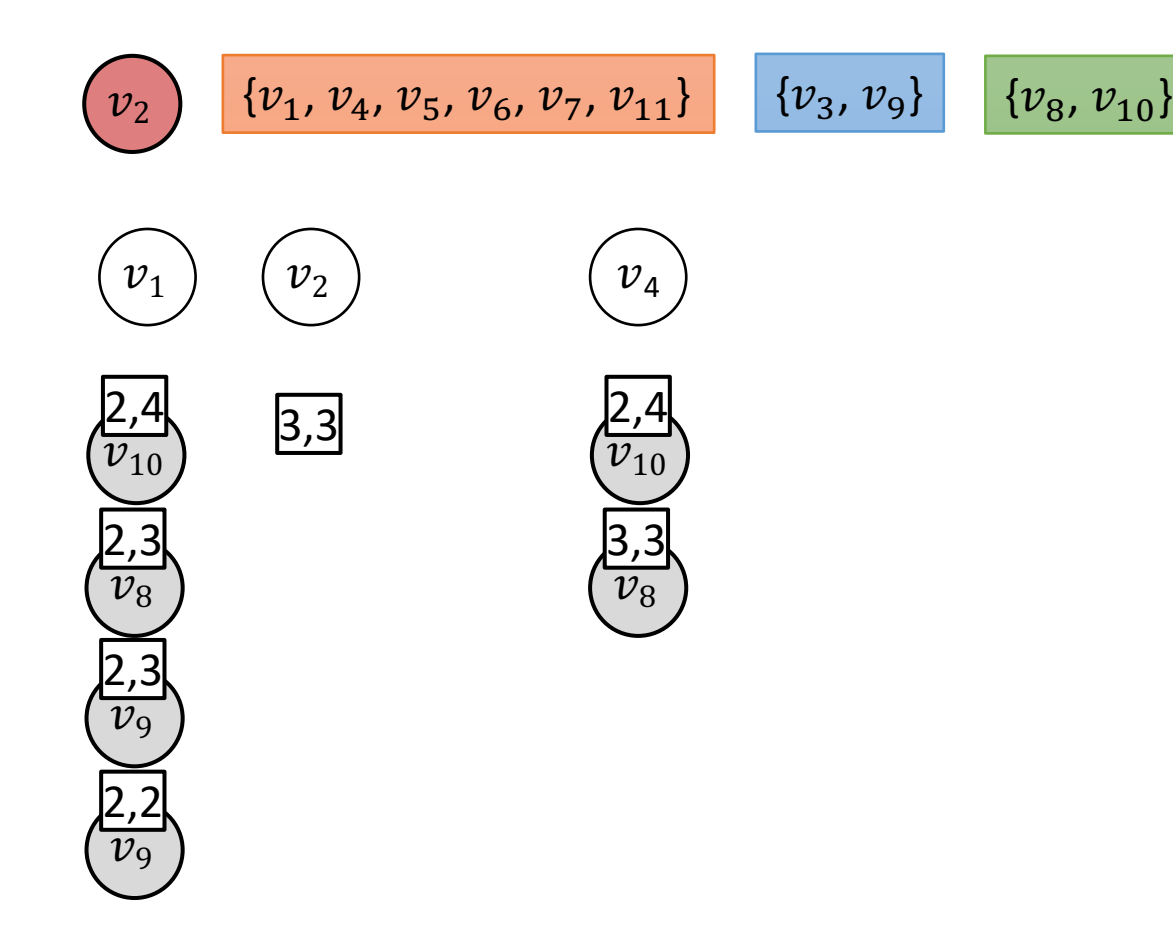

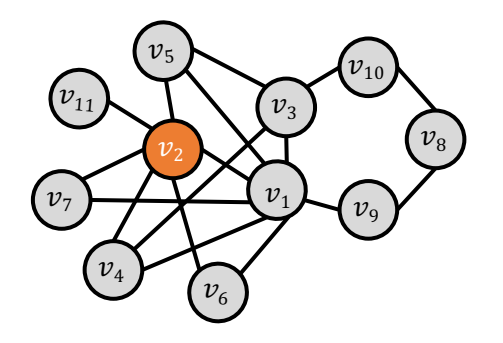

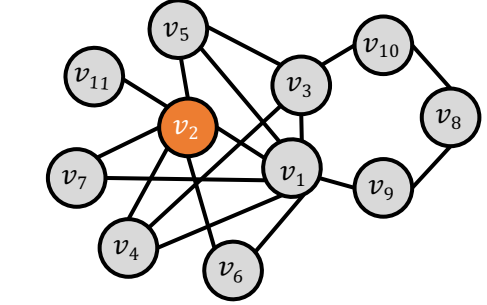

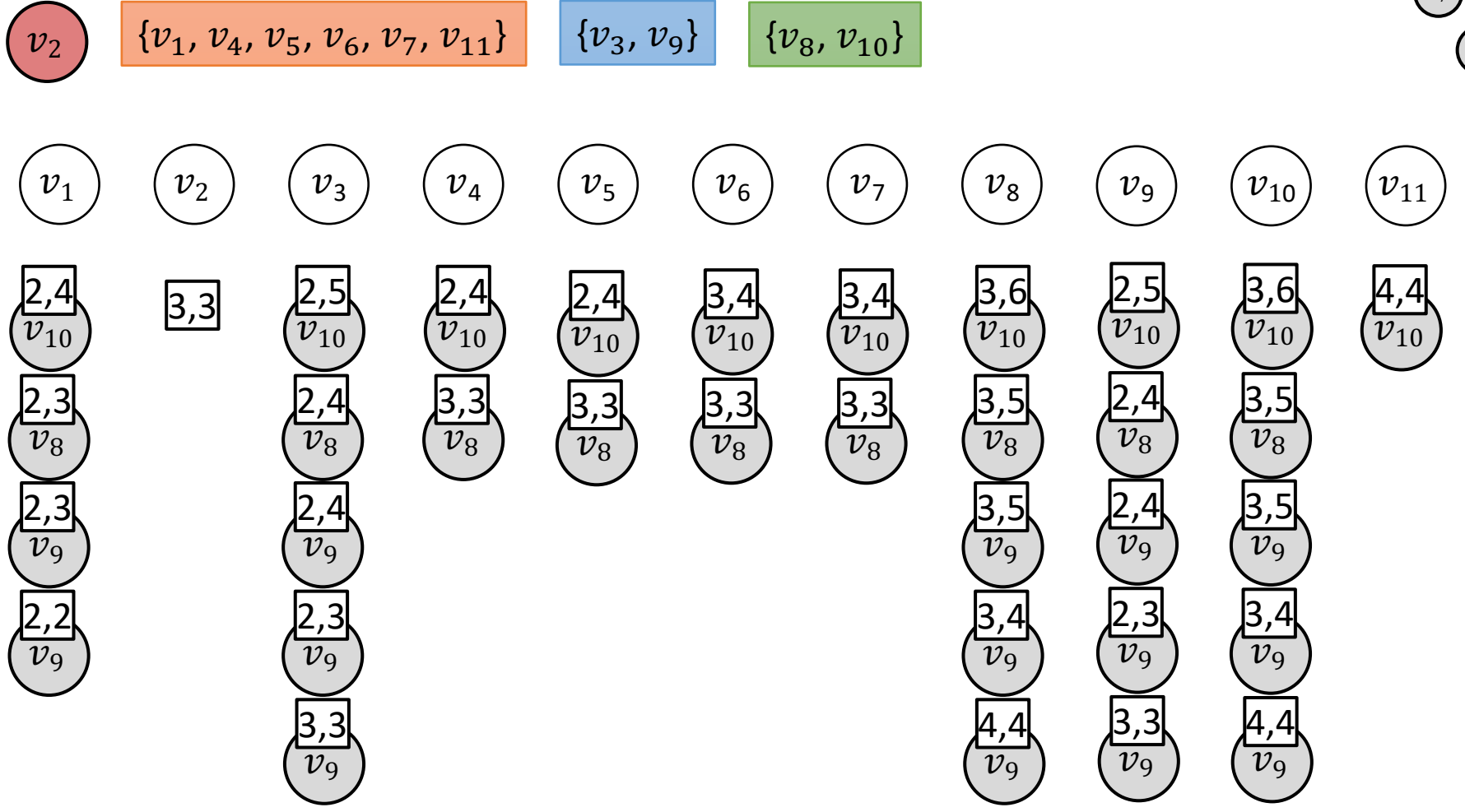

• One reference node

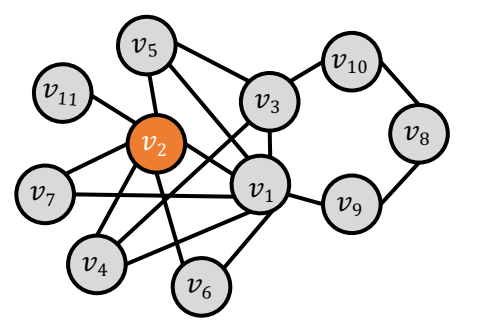

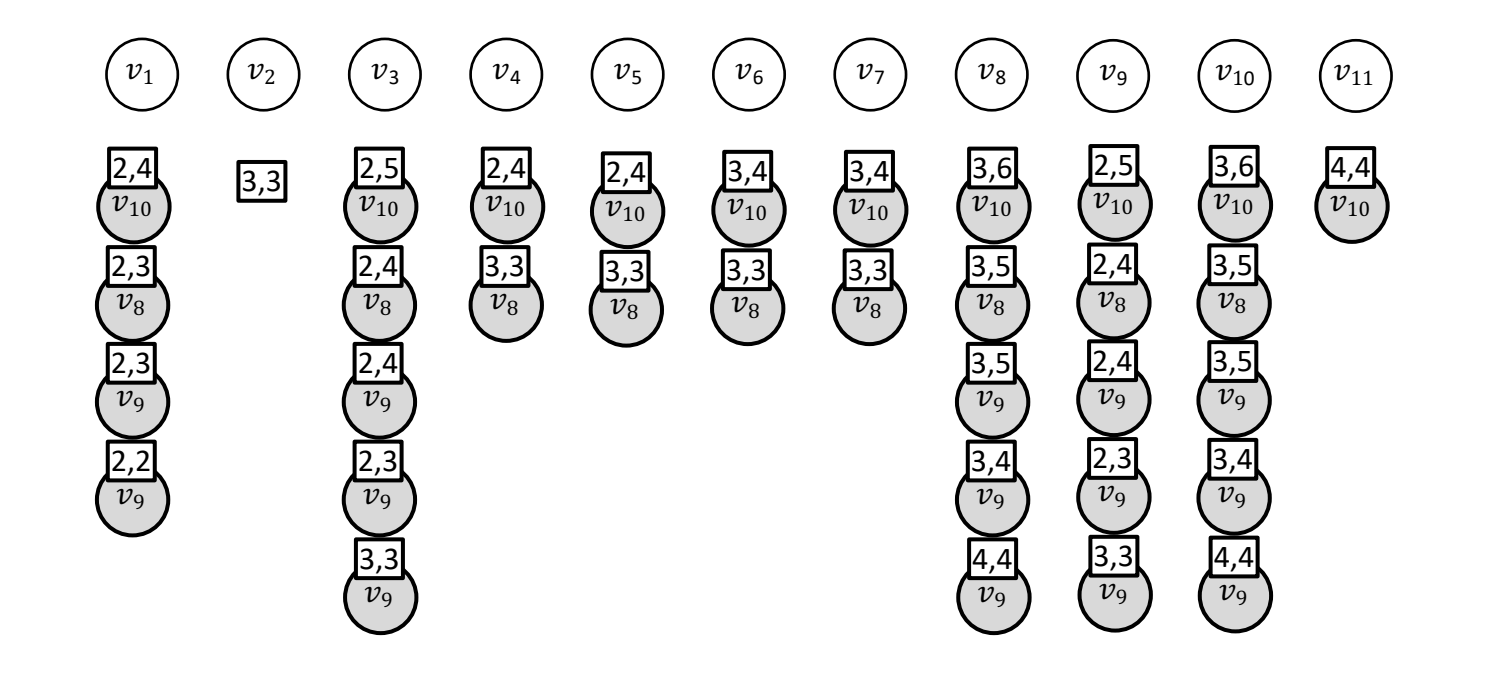

• One reference node

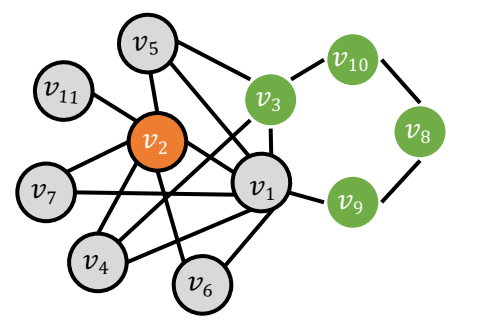

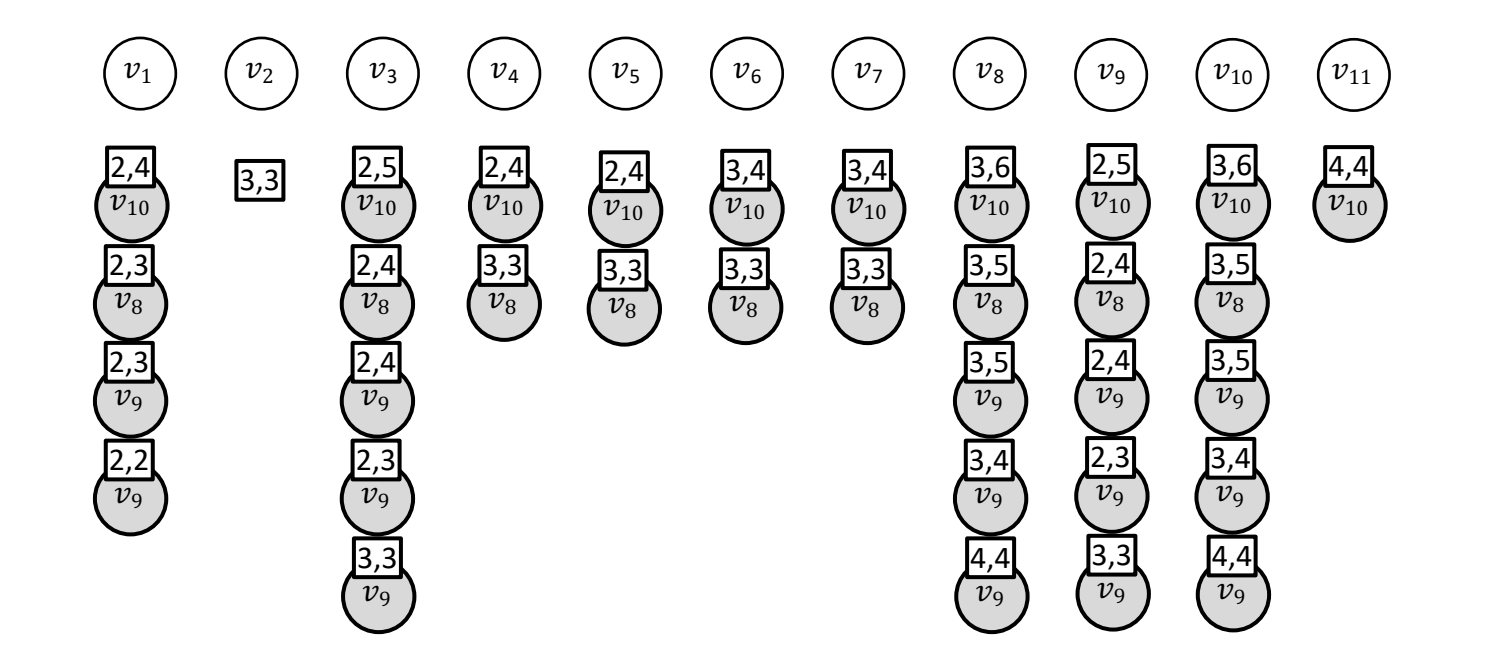

• One reference node

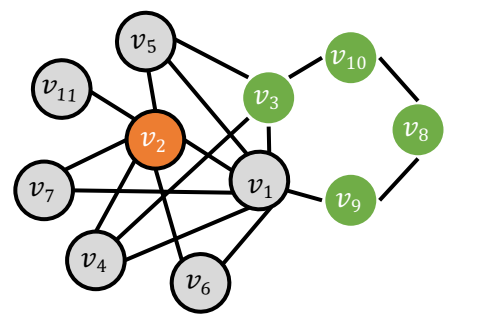

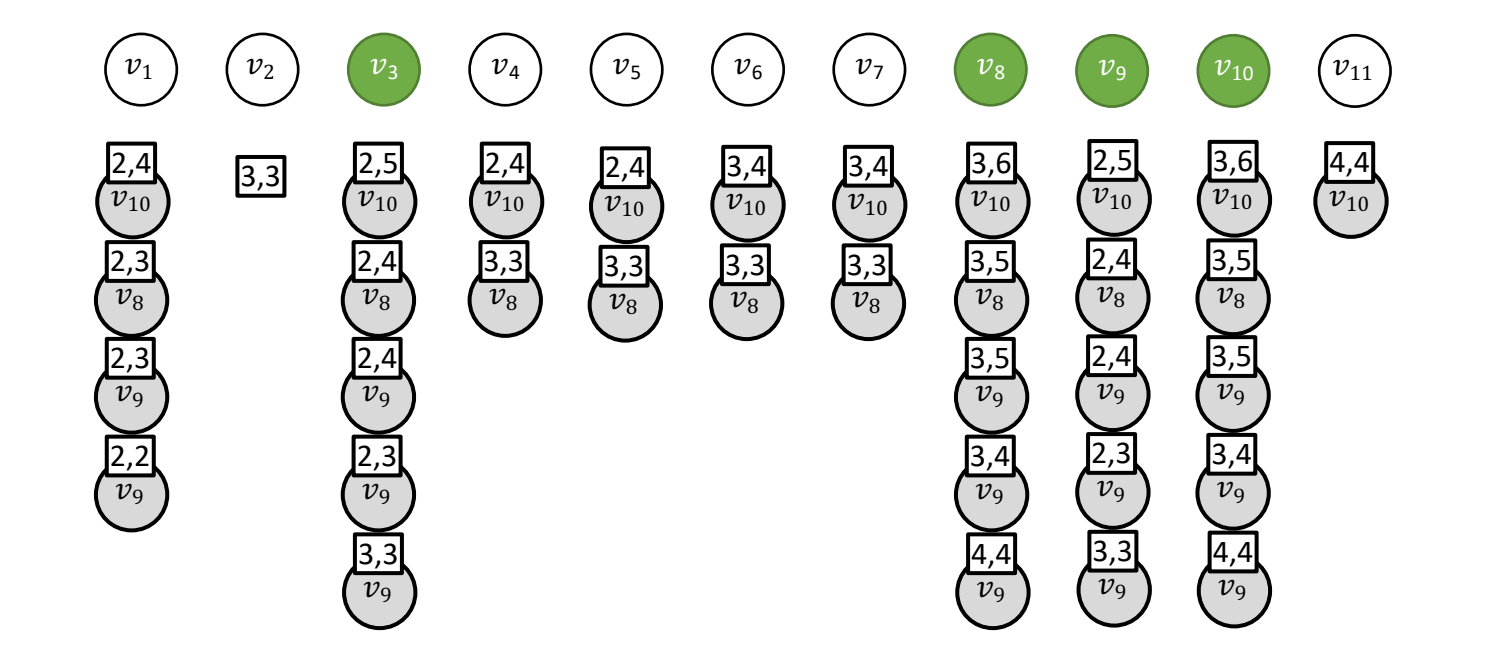

- Multiple reference nodes
	- How to select the reference nodes?
	- Which reference node to refer for a certain node?

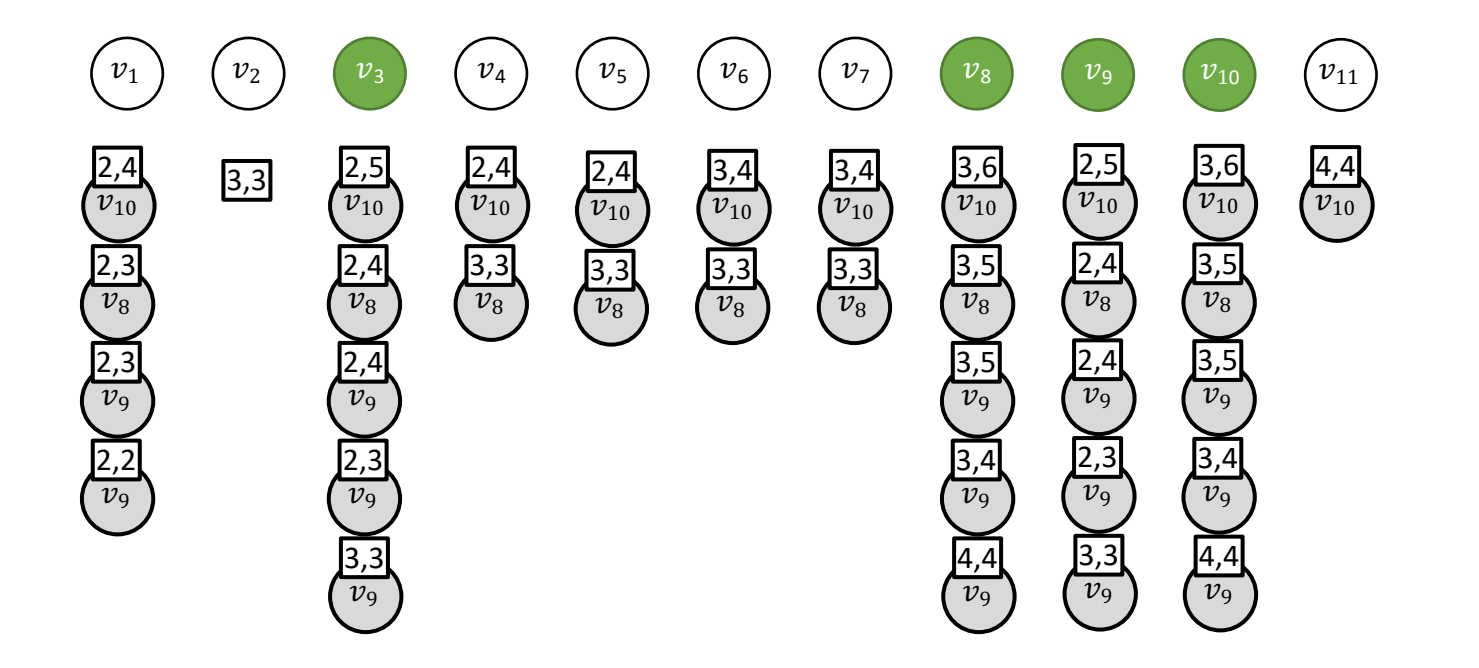

**Each node are more likely to find the nearby reference node to use**

#### How to select reference nodes?

- High degree nodes
	- They are the hub nodes with more connections than other nodes in the small world graphs.
	- Easy to obtain the high degree nodes.

$$
d = 1 \t d = 2 \t d = 3
$$
  
\n
$$
v_2 \t {v_1, v_4, v_5, v_6, v_7, v_{11}} \t {v_3, v_9} \t {v_8, v_{10}}
$$
  
\n
$$
d = 1 \t d = 2
$$
  
\n
$$
v_1 \t {v_2, v_3, v_4, v_5, v_6, v_7, v_9} \t {v_8, v_{10}, v_{11}}
$$

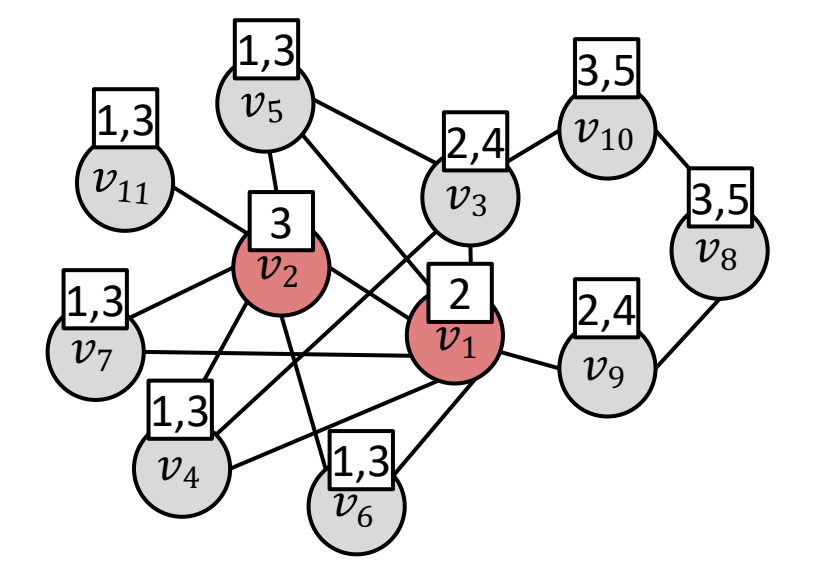

### Which reference node to refer?

- The nearest reference node to use.
	- $v_{11}$  chooses  $v_2$  ( $v_1$ : 2  $v_2$ : 1)
	- $v_{10}$  chooses  $v_1$  ( $v_1$ : 2  $v_2$ : 3)
	- If equal
		- we can choose the larger degree one.
		- $v_4$  chooses  $v_1$  ( $v_1$ : 1  $v_2$ : 1)

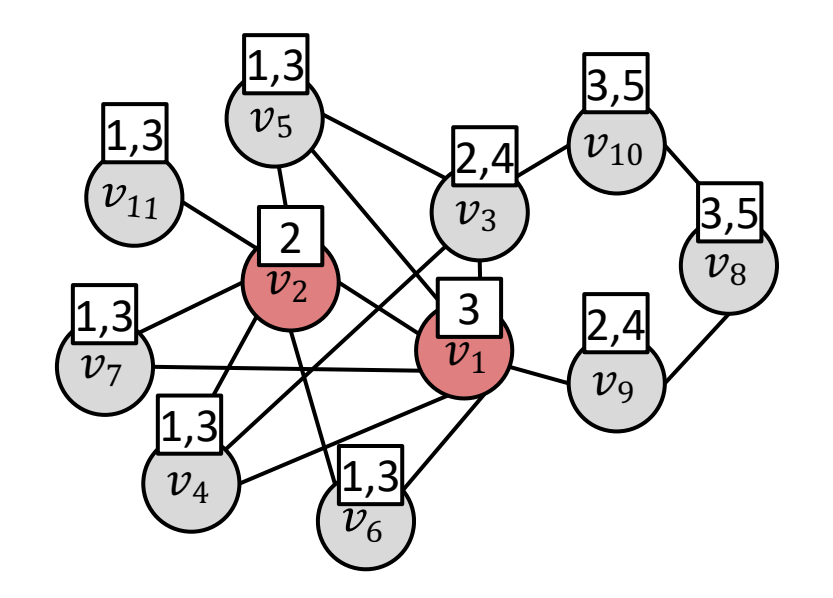

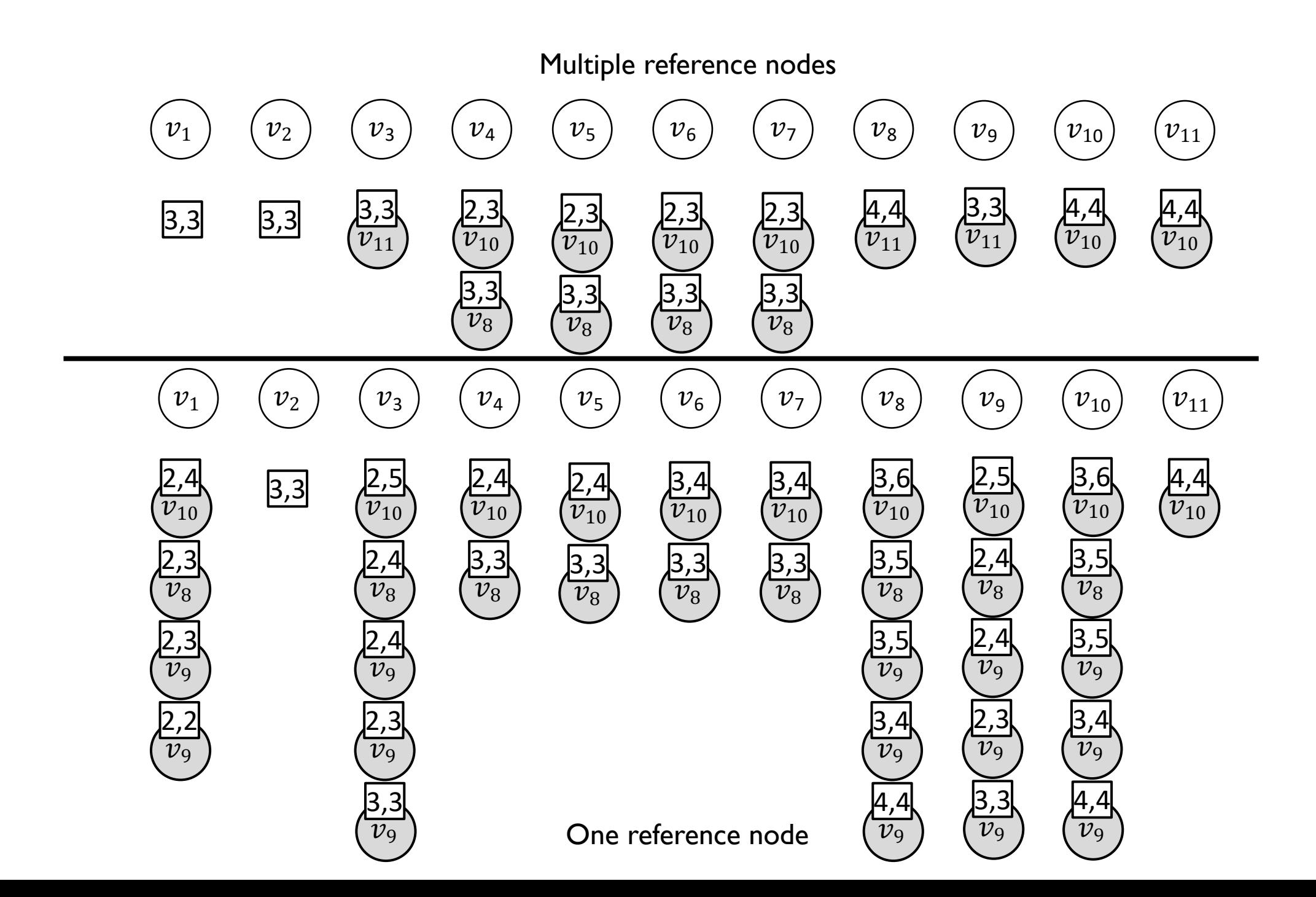

# Summary

- Step 1: Labeling
	- to construct the distance labels (PLL).
- Step 2: Reference
	- to select reference nodes and obtain the distance information.
- Step 3: Eccentricity
	- to gain the eccentricity of each node by reversing visiting.

• **More optimization techniques are introduced in the paper.**

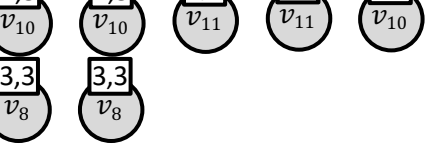

 $v_{\rm s}$ 

 $v_{9}$ 

 $v_{10}$ 

 $\left[v_{11}\right]$ 

 $v_{10}$ 4,4

4,4

3,3

4,4

 $\overline{\mathcal{U}}$  $\mathcal{V}$  $PLL$   $d(u, v)$ Step 1: Labeling

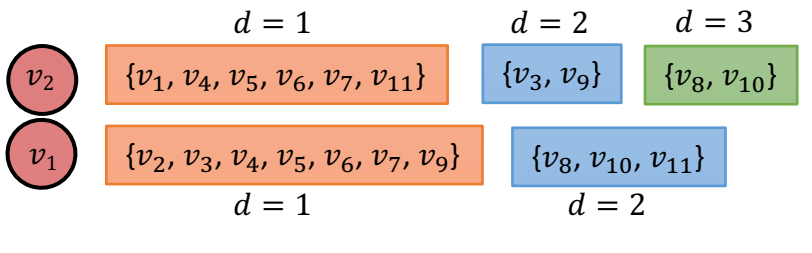

 $v_2$ 

 $v_1$ 

3,3

 $v_{\scriptscriptstyle 3}$ 

 $v_4$ 

 $v_{5}$ 

 $v_{6}$ 

2,3

 $\overline{v_{10}}$ 2,3

 $v_{8}$ 3,3

 $\boxed{v_{10}}$ 2,3

 $v_{8}$  $\overline{3,3}$ 

 $\overline{v_{11}}$ 3,3

3,3

Step 2: Reference

 $v_7$ 

2,3

Step 3: Eccentricity

# Performance Studies

• Intel Xeon 3.1GHz CPU and 128 GB main memory running Linux (Red Hat Linux 4.4.7, 64bit).

# Algorithms

- BoundEcc
	- The node with the maximum (and minimum, resp.) eccentricity upper bound (and lower bound, resp.) are visited alternatively
- Ecc

### Comparison with BoundEcc

#### • Speedup

- Condmat (Collaboration): 15.5
- Slashdot (Social): 64.8
- Superuser (Interaction): 171.4
- Wiki-temporal (Communication): 452.6
- Web-standford (Web): 29.9

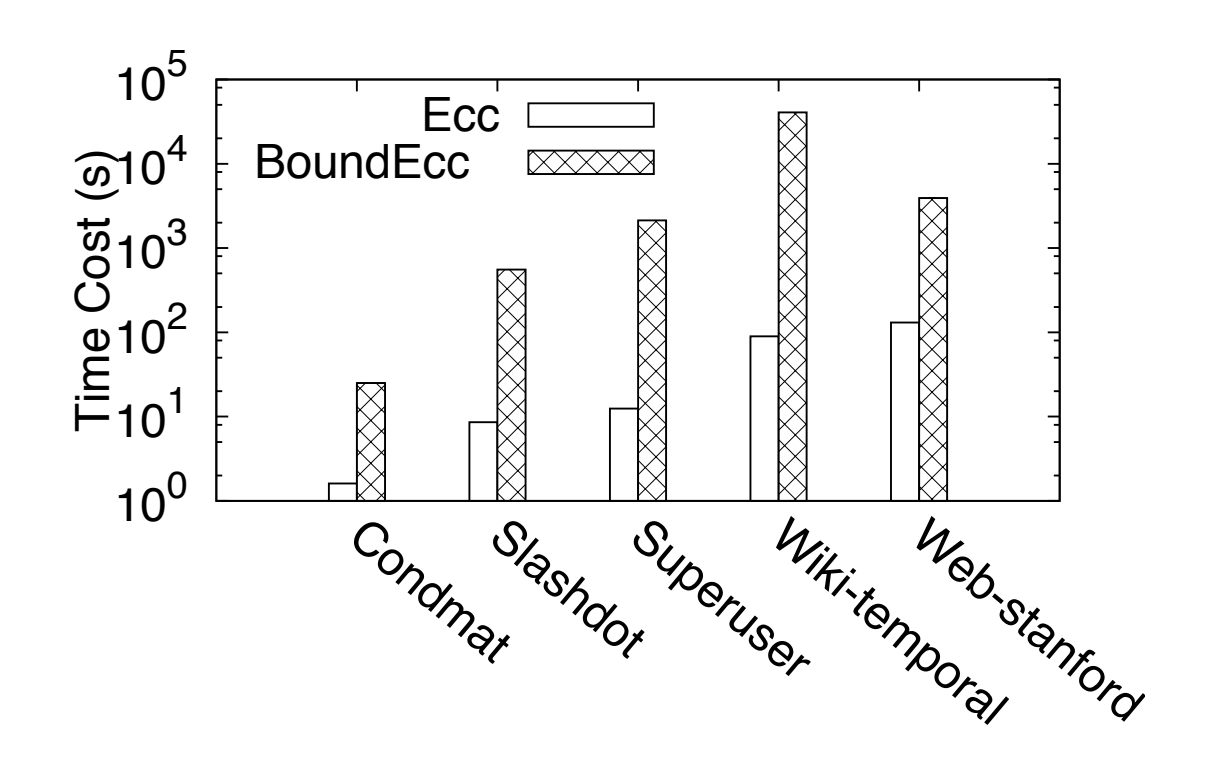

#### # Reference Nodes

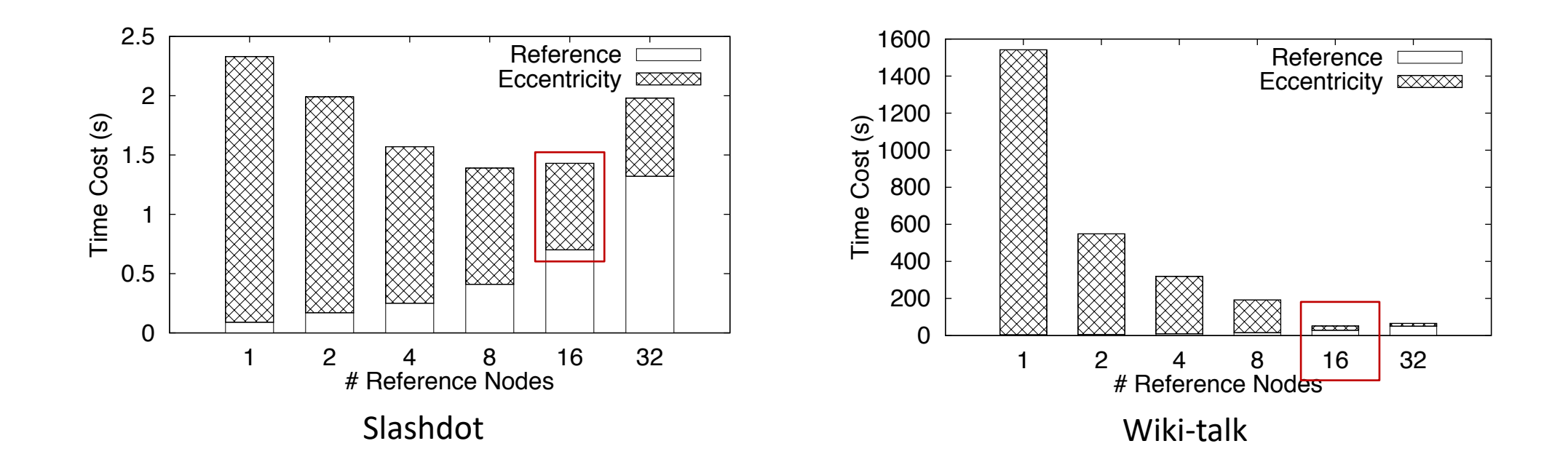

#### Distance To Reference Nodes

• Observation 1: There exists some *reference nodes* that are near to all the nodes in a small-world network.

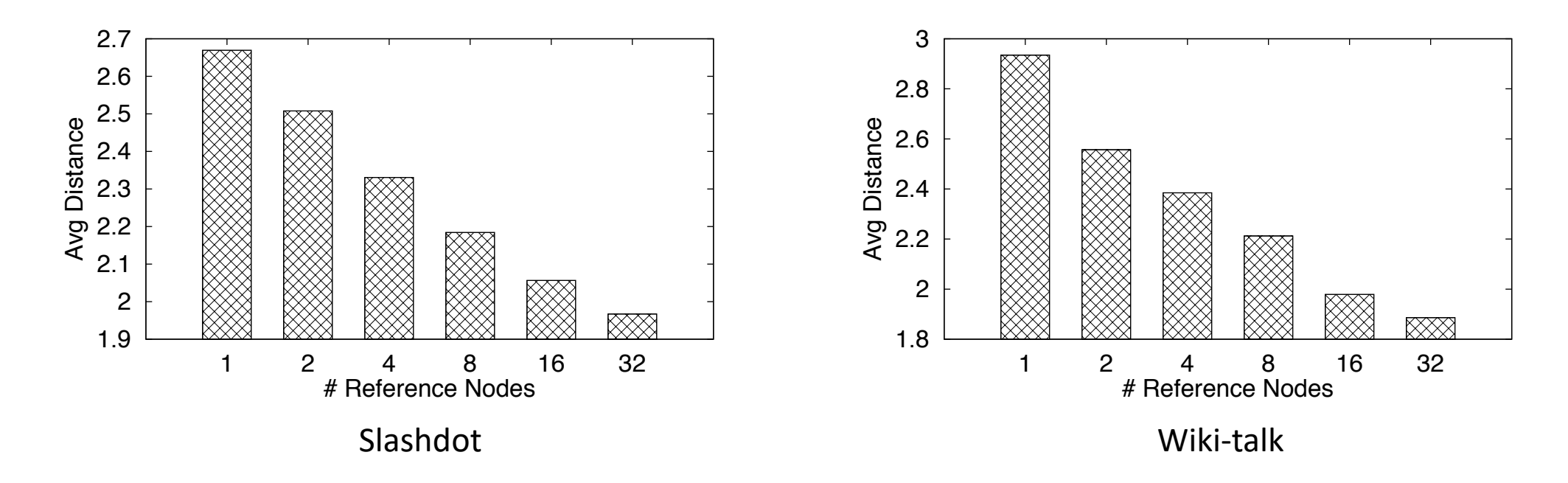

## Scalability

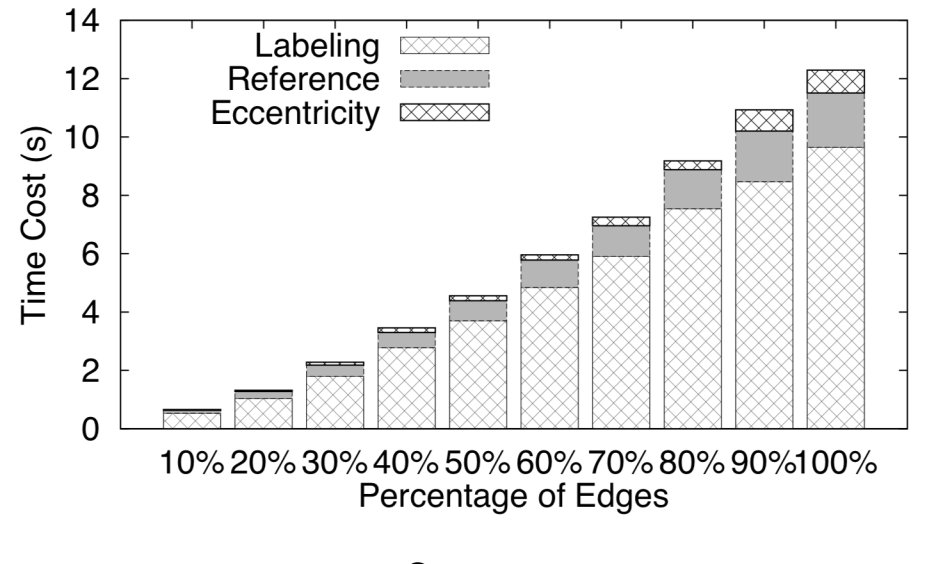

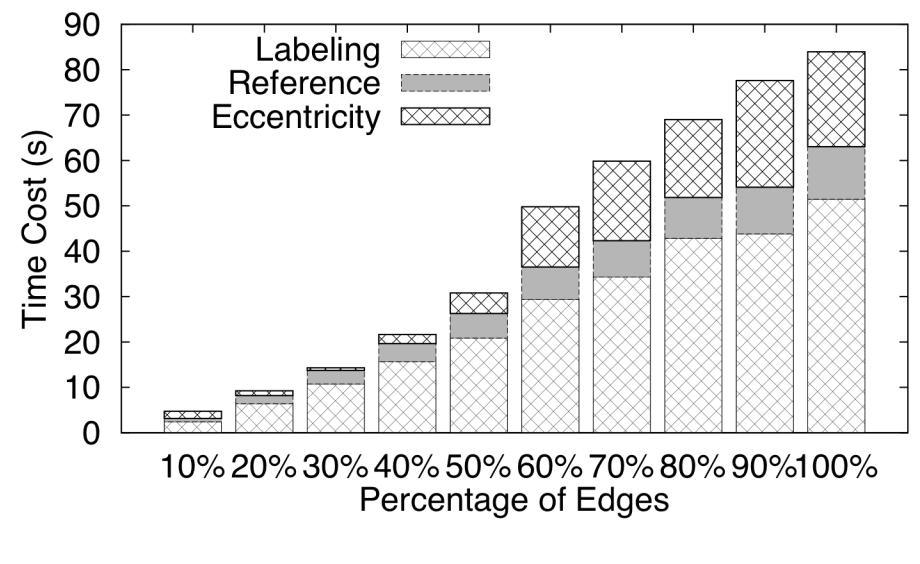

Superuser Wiki-temporal

# Conclusion

#### Conclusion

- Exacting eccentricity for small-world networks.
- Determine the eccentricity of a node in an early stop way rather than travel the entire graph.
- Extensive experimental studies on real world networks with millions of nodes and edges.

# Thank you

• Q&A